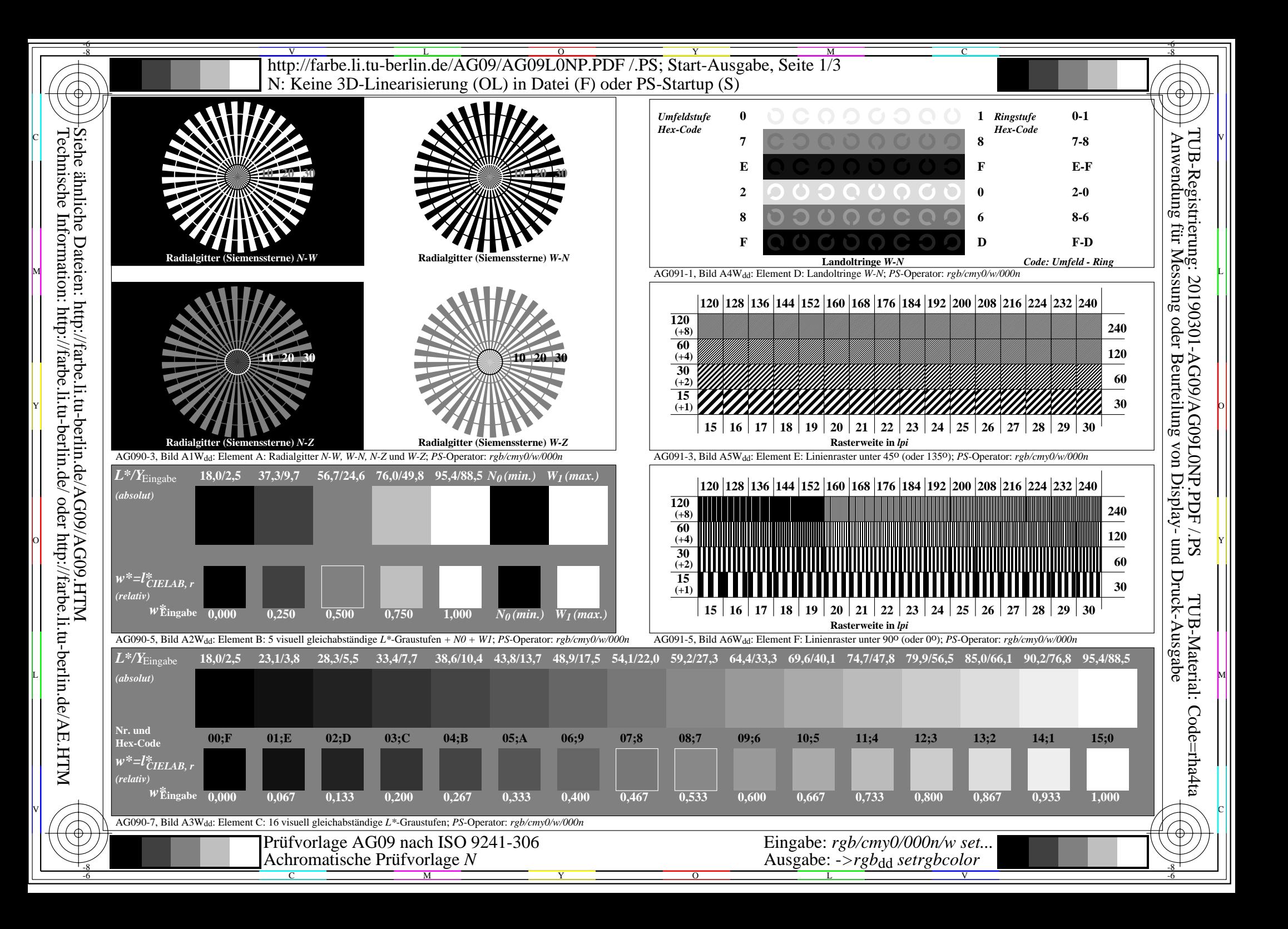

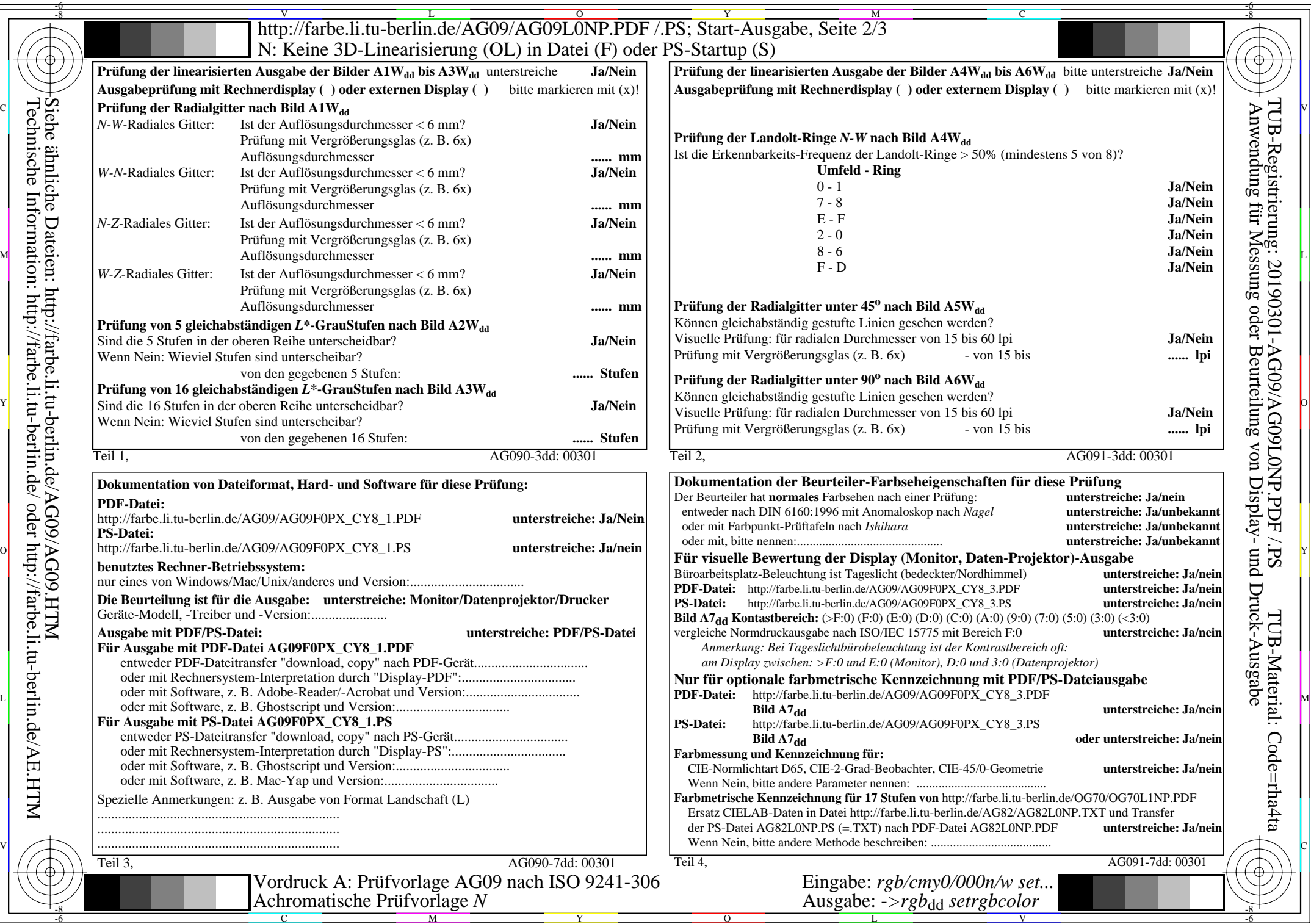

Siehe ähnliche Dateien: http://farbe.li.tu-berlin.de/AG09/AG09.HTM Technische Information: http://farbe.li.tu-berlin.de/ oder http://farbe.li.tu-berlin.de/AE.HTM

http://farbe.li.tu-berlin.de/AG09/AG09L0NP.PDF /.PS; Start-Ausgabe, Seite 3/3 -6 -8 N: Keine 3D-Linearisierung (OL) in Datei (F) oder PS-Startup (S)

-8

Technische Information: http://farbe.li.tu-berlin.de/ oder http://farbe.li.tu-berlin.de/AE.HTM

C

-6

TUB-Material: Code=rha4ta

-6

TUB-Registrierung: 20190301-AG09/AG09L0NP.PDF /.PS

Teil 1, AG090-3dd: 00302  $IAB*_{ref}$   $I*_{out}$   $IAB*_{out}$   $LAB*_{out-ref}$ 1 0,00 0,00 0,00 0,00 0,00 0,00 0,00 0,00 0,00 0,00 0,01 **Kennzeichnung nach**  $\Delta E^*$  Startausgabe S1 2 6,36 0,00 0,00 0,06 6,36 0,00 0,00 0,00 0,00 0,00 0,01 **ISO/IEC 15775 Anhang G** 3 12,72 0,00 0,00 0,13 12,72 0,00 0,00 0,00 0,00 0,00 0,01 **und DIN 33866-1 Anhang G** 4 19,08 0,00 0,00 0,20 19,08 0,00 0,00 0,00 0,00 0,00 0,01 5 25,44 0,00 0,00 0,26 25,44 0,00 0,00 0,00 0,00 0,00 0,01 6 31,80 0,00 0,00 0,33 31,80 0,00 0,00 0,00 0,00 0,00 0,01 7 38,16 0,00 0,00 0,40 38,16 0,00 0,00 0,00 0,00 0,00 0,01 8 44,52 0,00 0,00 0,46 44,52 0,00 0,00 0,00 0,00 0,00 0,01 9 50,88 0,00 0,00 0,53 50,88 0,00 0,00 0,00 0,00 0,00 0,01 10 57,24 0,00 0,00 0,60 57,24 0,00 0,00 0,00 0,00 0,00 0,01 11 63,60 0,00 0,00 0,66 63,60 0,00 0,00 0,00 0,00 0,00 0,01 12 69,96 0,00 0,00 0,73 69,96 0,00 0,00 0,00 0,00 0,00 0,01 13 76,32 0,00 0,00 0,80 76,32 0,00 0,00 0,00 0,00 0,00 0,01 14 82,68 0,00 0,00 0,86 82,68 0,00 0,00 0,00 0,00 0,00 0,01 **Mittlerer Helligkeitsabstand** 15 89,04 0,00 0,00 0,93 89,04 0,00 0,00 0,00 0,00 0,00 0,01 **(16 Stufen)** 16 95,41 0,00 0,00 1,00 95,41 0,00 0,00 0,00 0,00 0,00 0,01  $\Delta E^*$ CIELAB = 0,0 17 0,00 0,00 0,00 0,00 0,00 0,00 0,00 0,00 0,00 0,00 0,01 18 23,85 0,00 0,00 0,25 23,85 0,00 0,00 0,00 0,00 0,00 0,01 19 47,70 0,00 0,00 0,50 47,70 0,00 0,00 0,00 0,00 0,00 0,01 **Mittlerer Helligkeitsabstand** 20 71,55 0,00 0,00 0,75 71,55 0,00 0,00 0,00 0,00 0,00 0,01 **(5 Stufen)** 21 95,41 0,00 0,00 1,00 95,41 0,00 0,00 0,00 0,00 0,00 0,01 ∆*L\****CIELAB = 0,0** O Y **Mittlerer Farbwiedergabe-Index:** *R\****ab,m = 99,9**  $L*/Y_{\text{vorgesehen}}$  $\overline{0,0/0,0}$ *Nr. und w\* w\* w\* setrgb g***P=1,000 0,0/0,0 6,3/0,7 12,7/1,5 19,0/2,7 25,4/4,5 31,8/6,9 38,1/10,1 44,5/14,2 50,8/19,1 57,2/25,1 63,6/32,3 69,9/40,7 76,3/50,4 82,6/61,5 89,0/74,2 95,4/88,5 00;F 01;E 02;D 03;C 04;B 05;A 06;9 07;8 08;7 09;6 10;5 11;4 12;3 13;2 14;1 15;0** *Reflexion im Büroraum zu erreichen;* Teil 2, AG091-3dd: 00302 N 0,0  $\times$  0,25 0,50 0,75 1,00 W N 0,00 0,25  $0.50 0.75 + w^{3*}$ <sub>output</sub> =  $[w^{*}$ <sub>input</sub>]  $1,00$  $W$  1.00 *w\*'*output *w'\**output *w\**input Für linearisierte Ausgabe der 16 Graustufen von Bild A7<sub>dd</sub> *'\* (Strich-Stern)-Koordinaten um die linearisierte Ausgabe mit realer Display-* $\frac{M}{B}$   $\frac{1}{C}$   $\frac{1}{C}$  *\*' (Stern-Strich)-Koordinaten von realer Ausgabe mit realer Displayreflexion im Büroraum; dunklere (negative N) Ausgabe*  $w^*$ <sup>'</sup>**output** =  $[w^*$ **input**]  $1,00$ L Management and the contract of the contract of the contract of the contract of the contract of the contract of the contract of the contract of the contract of the contract of the contract of the contract of the contract  $\mathbb{Y}$   $\mapsto$   $\mathbb{E}$   $\mathbb{Y}$   $\mapsto$   $\mathbb{E}$   $\mathbb{Y}$   $\mapsto$   $\mathbb{E}$   $\mathbb{Y}$   $\mapsto$   $\mathbb{E}$   $\mathbb{Y}$   $\mapsto$ Siehe ähnliche Dateien: http://farbe.li.tu-berlin.de/AG09/AG09.HTM Anwendung für Messung oder Beurteilung von Display- und Druck-Ausgabe

C V

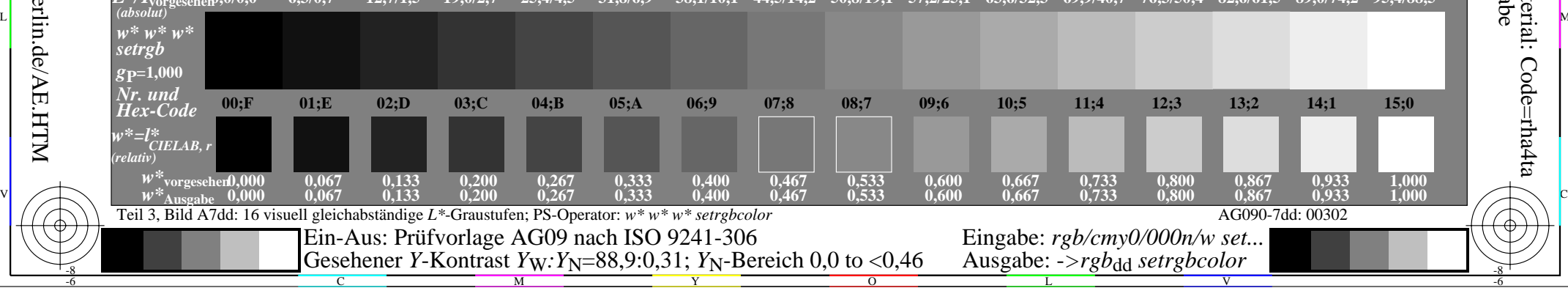